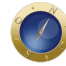

## **Consultor mostra como melhorar boletins e publicidade de escritório**

Muitos escritórios de advocacia nos EUA ainda usam material impresso como instrumento de marketing. Uma *newsletter* (ou o velho boletim), por exemplo, com um conteúdo que interessa ao público-alvo, boa redação/edição e elementos gráficos apropriados, ajuda a oferecer novos serviços aos atuais clientes e a conquistar novos.

Quando o escritório despacha a *newsletter* (folheto ou qualquer outro material impresso) para seu público-alvo, a esperança no ar é a de que os clientes a leiam e que alguns telefonem para marcar uma reunião. O que mais leva o cliente a ler a *newsletter* é seu conteúdo, desde que ele também seja seduzido por uma boa redação/edição e por seus elementos gráficos.

Porém, um fator importante, no esforço para fazer o cliente ler o material impresso, é a sua "legibilidade", a facilidade de ler. Em outras palavras, é preciso evitar que o cliente tenha de fazer um esforço maior para ler as mensagens do escritório. Em vez disso, é preciso estimulá-lo a continuar lendo — e existem técnicas para isso.

Nenhum escritório precisa destacar advogados para produzir sua newsletter mensal. É mais prático contratar os serviços de uma equipe formada por um jornalista/editor, para escrever e editar textos, incluindo os de advogados, um diagramador e, possivelmente, um fotógrafo ou ilustrador.

Porém, o escritório tem de ter um "publisher" – o responsável pela publicação, que acerta as pautas com a equipe e supervisiona cada etapa do processo e o produto final como um todo. A palavra "publisher" é traduzida como "editor", porque ele é, supostamente, o dono de uma editora. Mas "editor" também é o jornalista que se encarrega da edição dos textos, faz títulos, determina o que vai em cada página da publicação e em que tamanho, supervisiona o trabalho do diagramador, entre outras funções.

O "publisher" não tem de conhecer bem todas as funções da equipe que produz uma publicação. Mas tem de ter uma boa noção, para que possa exercer bem a sua função de supervisor e cobrar um bom trabalho de seus colaboradores.

Para isso, o consultor de marketing para escritórios de advocacia Trey Ryder fez uma espécie de guia, que expõe maneiras de garantir uma boa legibilidade a materiais impressos. Eis suas sugestões (algumas parecem óbvias demais, mas outras são bem interessantes):

1. Todo mundo sabe que as letras dos títulos devem ser maiores que a do texto normal e em negrito. Não podem ser tão maiores, mas devem se destacar bem. As letras em negrito atraem a atenção do leitor e dirige seu olhar para o início da mensagem.

2. Use intertítulos para que o leitor possa passar os olhos em todo o texto e ter uma ideia do conteúdo. Se o leitor percebe benefícios para ele nos intertítulos, tenderá a ler todo o texto.

3. Escolha tipos de fontes (ou de caracteres tipográficos) que sejam fáceis de ler. Na dúvida, veja os tipos de fontes usados em revistas, jornais e outras publicações. Veja qual delas torna a leitura mais fácil.

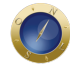

Evite fontes extravagantes, letras góticas e excesso de itálicos.

Para impressos: fontes serifadas (serif) são tidas como mais fáceis de ler do que as sem serifa (sans serif), porque, diz a teoria, elas cansam menos os olhos. Por isso, muitos jornais preferem fontes serifadas (t*imes new roman, georgia, garamond* etc.). Fontes sem serifa podem ser usadas nos títulos, intertítulos ou em algum pequeno quadro na página.

Para websites: a teoria diz que as fontes sem serifa (*arial, calibri, verdana*, etc.) são mais fáceis de ler online. Nesse caso, pode-se usar fontes serifadas nos títulos e sem serifa no texto (ao contrário de impressos).

4. Não use fontes pequenas. Para muita gente, elas são realmente irritantes, exatamente porque dificultam a leitura. Muitos designers preferem fontes pequenas, porque elas parecem mais elegantes e estilosas. Mas do que adianta o texto ser mais elegante e estiloso se é tão pequeno para se ler?

5. Não coloque E S P A Ç O S entre as letras, principalmente grandes espaços. Esse também é um recurso ao qual os designers costumam recorrer, para diferenciar seu trabalho da multidão. Porém, o objetivo de seu impresso não é o de ter um *design* grandioso e sim um ótimo conteúdo. Esteja vigilante, para que o conteúdo esteja sempre acima do design, das ilustrações e de tudo o mais. Os espaços entre letras tornam o texto mais difícil de ler.

O consultor não menciona isso, mas é sabido nos meios jornalísticos que palavras ou frases inteiras ESCRITAS EM LETRAS MAIÚSCULAS são mais difíceis de ler. E cansativas. Às vezes, para realçar um pensamento, o escritor escreve frases inteiras em maiúsculo, **sublinhadas, em negrito e terminando com três pontos de exclamação ou de interrogação!!!** Nada disso é necessário. A ênfase está nas ideias que são expressadas — e que sequer precisam ser grifadas.

6. Use fontes vazadas muito raramente. Fontes são chamadas vazadas quando uma linha escura faz o contorno das letras, que mantêm, então, um espaço interno na cor do papel. Podem ser bonitas, mas não são recomendáveis para textos ou frases mais longas, porque são cansativas aos olhos. São mais apropriadas, por exemplo, para um "box" (um destaque em um quadro) na página.

7. Não use mais de dois tipos de fontes em um documento (como um artigo). Se tiver de fazer destaques, além dos intertítulos, prefira usar negrito ou itálico na mesma fonte do texto. Além disso, o uso de dois tipos de fontes em um texto cria o risco de um conflito de estilos.

8. Não use espaços em branco extras entre parágrafos, só para dar um aspecto mais atraente ao layout da página. Diz-se que uma página precisa de espaços em branco para ficar bonita. Mas isso atrapalha o fluxo da leitura. Se o texto for dividido em colunas, o leitor poder pular de uma coluna para a próxima, à direita, e o texto já não faz sentido, porque, na verdade, ele deveria continuar lendo na mesma coluna (depois do espaço que parece ser o fim da coluna).

9. Crie destaques nos textos, que aparecem na forma de "box". Ou seja:

*Um quadro no qual você destaca uma frase importante, por exemplo. Nesse caso, o destaque pode aparecer em uma fonte diferente, em tamanho diferente, em negrito ou em itálico. Os destaques estimulam o leitor a continuar lendo, se forem bem escolhidos, porque anunciam* 

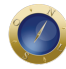

*"o que vem por aí" no texto.*

10. Justificar o texto — isto é, alinhar as bordas dos lados esquerdo e direito — é mais comum quando a página for diagramada em colunas. Se for uma coluna só, é mais comum alinhar o texto apenas à esquerda. A justificação do texto exige o uso, bem feito, da hifenização, que pode ser feita através do programa de computação ou manualmente. Sem o uso de hifens, a justificação pode criar grandes espaços entre palavras.

11. Use *bullets* (marcadores) ou outros símbolos para expor, em uma coluna vertical, alguns pontos importantes do texto. Há algumas razões para se usar *bullets* em um texto:

- Chamam a atenção do leitor, porque criam destaques;
- Permitem "alinhar" as ideias de uma maneira mais didática;
- As pessoas preferem ler listas a parágrafos, principalmente quando as frases são curtas;
- Criam espaços em branco na página, deixando o texto menos maçudo.

Normalmente, uma coluna de *bullets* é precedida por dois pontos. Só a última frase tem ponto final. As anteriores têm ponto e vírgula. É claro que, em vez de pontos, pode-se usar números ou outros símbolos.

12. O mais comum em publicações jornalísticas é diagramar todas as colunas de texto do mesmo tamanho. No entanto, os tamanhos das colunas podem variar. Quando o texto ocupa a página de cima a baixo, procure limitar o tamanho os parágrafos ao máximo de sete linhas — mínimo não importa. Uma página pode ser dividida em duas ou três colunas de texto, o que as tornará parecidas com as colunas dos jornais, com as quais o leitor já está acostumado.

13. Em vez de fazer indentação (o recuo do texto na primeira linha de um parágrafo), hoje em dia se prefere não fazê-la e separar os parágrafos com um espaço, no tamanho de uma linha do texto. Isso ajuda, como no caso dos *bullets*, fazer o texto parecer menos maçudo.

14. No final de uma coluna, quebre o texto antes do final do parágrafo, de preferência no meio de uma sentença. Isso "encoraja" o leitor a saltar para a próxima coluna e continuar lendo. A mesma recomendação vale para o final da página, quando o texto irá continuar na página seguinte.

15. Além de ler de cima para baixo, é claro, as pessoas tendem a ler diagonalmente, da esquerda para a direita. Assim, na hora de colocar fotos ou ilustrações, não deixem que elas bloqueiem esse fluxo da leitura, colocando-as no caminho dos olhos do leitor. De cima para baixo, procure colocar fotos ou ilustrações ao contrário do texto: da direita para a esquerda.

Nesse caso, informações importantes, como nome do escritório ou do advogado, telefone, e-mail, URL do site, ou mesmo um convite para entrar em contato devem ser colocadas no canto direito do pé da página. O olhar do leitor não irá perdê-las.

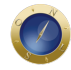

16. Em fotos em que uma pessoa aparece de perfil, ela deve estar olhando para "dentro" da página. Istoé, se a foto entrar em uma coluna da esquerda, a pessoa deve estar voltada para a direita — e vice-versa.É muito fácil, como se sabe, reverter a posição de uma foto no computador.

17. Desenvolva um projeto editorial, que inclua o estilo gráfico da *newsletter* ou qualquer outra publicação, e o use em todas as edições. O impacto repetido do formato, mesmo que o conteúdo seja diferente, mais do que dobra o reconhecimento a sua publicação.

## **Date Created**

27/07/2015